# Mathématiques - 2 BCPST 1 $\&$ 2 - Lycée Michel Montaigne

## DM N˚9 - A rendre le vendredi 29 janvier 2016

## « Algèbre linéaire - Séries multiples - Standardisation & Décorrélation »

### EXERCICE I

o`u

Considérons une classe de 10 élèves dont les notes en Math et en Sciences Physiques sont consignées dans le tableau suivant :

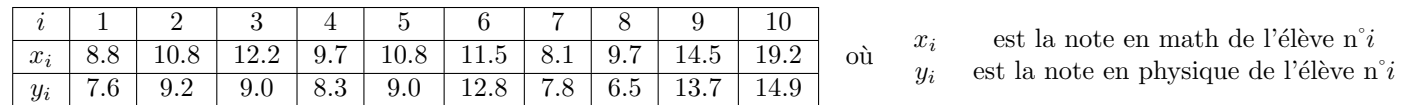

Nous désignerons par S la liste définie par  $S = [X, Y]$  où X et Y sont les listes définies par :

$$
X = [x_1, x_2, x_3, x_4, x_5, x_6, x_7, x_8, x_9, x_{10}] \text{ et } Y = [y_1, y_2, y_3, y_4, y_5, y_6, y_7, y_8, y_9, y_{10}]
$$

On désigne par matrices des Variances-Covariances de la série double  $S = [X, Y]$  la matrice A définie par :

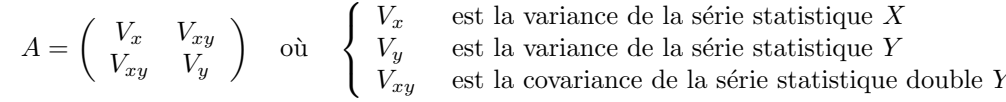

1. Nous vous proposons le script incomplet suivant :

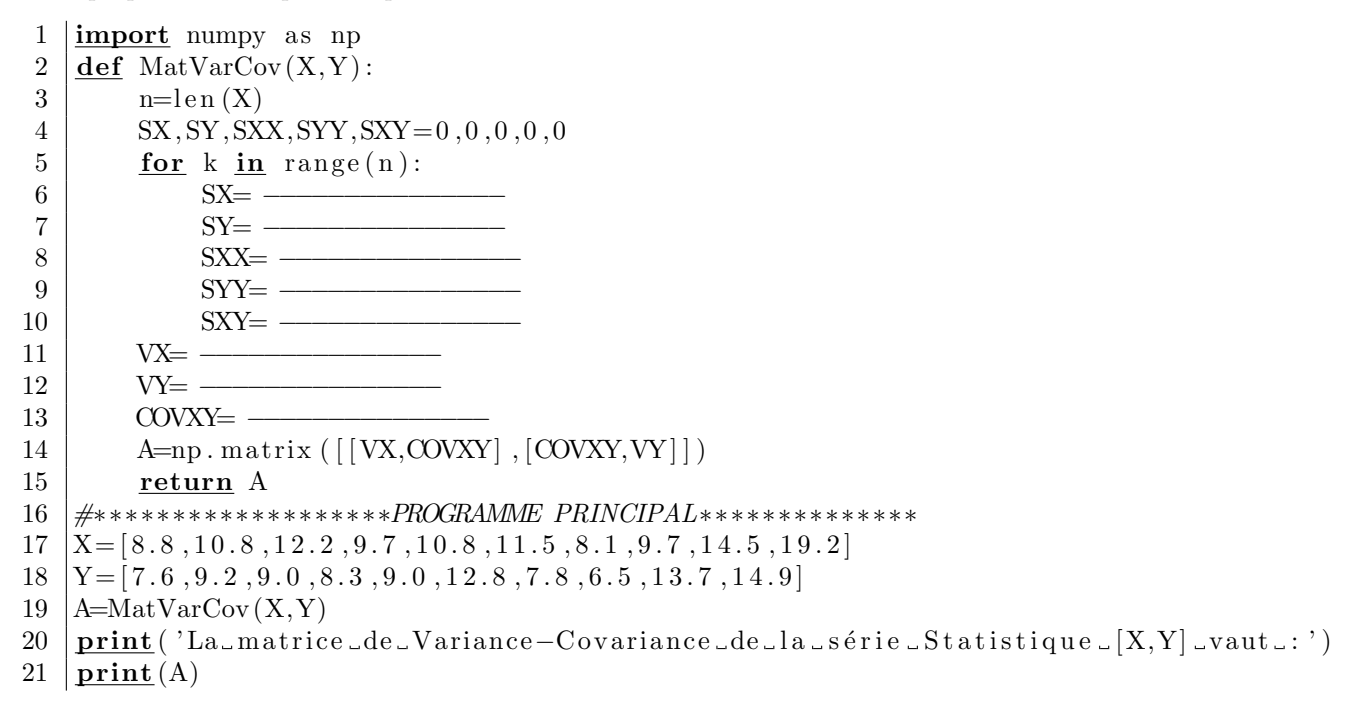

Completer le script de sorte que lors de son exécution, nous obtenions :

La matrice de Variance-Covariance de la série Statistique [X,Y] vaut :  $[[ 9.5081 7.2746]$  $[ 7.2746 \quad 7.3776 ]]$  $= 9.5081$  est la variance de la série statistique X

 $V_y$  = 7.3776 est la variance de la série statistique Y

 $V_{xy}$  = 7.2746 est la covariance de la série statistique double Y

Vérifier que le coefficient de corrélation du couple  $(X, Y)$  vaut : 0.868 57

2. Déterminer les valeurs propres de la matrice  $A = \begin{pmatrix} 9.5081 & 7.2746 \\ 7.2746 & 7.3776 \end{pmatrix}$ .

Vérifier votre résultat en exécutant le script suivant

- $22$  SpectreA=np. linalg. eigvals  $(A)$
- 23  $\vert \text{print}($  'Les valeurs propres de A sont  $\ldots$ ', SpectreA  $[0]$ , 'let  $\ldots$ ', SpectreA  $[1]$ )
- 3. Déterminer deux vecteurs propres associés aux deux valeurs propres trouvées précédemment. Justifier qu'ils forment une base de  $\mathbb{R}^2$  et donner la matrice P de passage de la base canonique de  $\mathbb{R}^2$  à cette nouvelle base. Vérifier votre résultat en exécutant le script suivant :
- $24$  | Elements Propres=np. linalg.eig(A)
- $25$  | P=ElementsPropres [1]
- $26$  print ('La matrice de passage P vaut  $:$ ')
- 27  $\vert \textbf{print}(P) \vert$
- 4. Que vaut le produit  $P^{-1}AP$ ? (Rappel : vous devez justifier votre réponse sans effectuer le moindre calcul!) Vérifier votre résultat en exécutant le script suivant :
	- $28$   $|D=np$ . diag (SpectreA) 29 print (' le produit  $\text{P*}D*P**(-1) \text{ and } \cdot$ ') 30  $\vert \textbf{print}(P*D*P**(-1)) \vert$
- 5. Construire alors une matrice carrée R dont les valeurs propres sont positives et vérifiant :  $R^2 = A$ . Vérifier votre résultat en exécutant le script suivant :
	- $31$  | Delta=np. diag (np. sqrt (SpectreA))  $32 |R=P*Delt a *P**(-1)$ 33 print (' le produit  $R=P*Delta*P**(-1)$  vaut : ')  $34$  | print  $(R)$  $35$  print ('lelearré de la matrice  $\mathbb{R}_\text{value}$ :') 36 | print  $(R**2)$
- **6.** Déterminer la matrice  $R^{-1}$ .
	- Vérifier votre résultat en exécutant le script suivant :
		- $37 |print('.\alpha.\mathtt{matrice}\mathtt{...inverse}\mathtt{...de}\mathtt{...R}\mathtt{...est}\mathtt{...}')$
		- 38  $\vert \textbf{print}(R**(-1)) \vert$

7. On pose désormais pour chacun des 10 élèves :  $\begin{pmatrix} u_i \\ u_j \end{pmatrix}$  $v_i$  $= R^{-1} \begin{pmatrix} x_i \\ x_i \end{pmatrix}$  $y_i$  $\setminus$ La série statistique double de départ  $S = [X, Y]$  a été transformée en une nouvelle série statistique  $T = [U, V]$  où

$$
U = [u_1, u_2, u_3, u_4, u_5, u_6, u_7, u_8, u_9, u_{10}] \text{ et } V = [v_1, v_2, v_3, v_4, v_5, v_6, v_7, v_8, v_9, v_{10}]
$$

Donner les dix termes de chacune des deux listes U et V. Vérifier votre résultat en exécutant le script suivant :

- $39 \mid \text{toto} = R**(-1)*np \cdot \text{matrix}([X,Y])$ 40  $|U=$ [toto  $[0, i]$  for i in range  $(10)$ ] 41  $|V=[\text{toto} [1, i] \text{ for } i \text{ in } \text{range} (10)]$ 42  $\vert$  print ( $'$  La<sub>-l</sub> is te J<sub>-vaut</sub> : ') 43  $\vert \textbf{print}(U) \vert$ 44  $\vert$  print ( 'La\_liste JU\_vaut .: ')  $45$  | print (V)
- 8. Montrer que :
	- La variance de la série statistique U vaut :  $V_u = 1$
	- La variance de la série statistique V vaut  $V_v = 1$
	- La covariance de la série statistique double  $T = [U, V]$  vaut :  $V_{uv} = 0$

Vérifier votre résultat en exécutant le script suivant :

- 46  $\mathsf{B}=\text{MatVarCov}(\mathbf{U},\mathbf{V})$
- 47 print ('La\_matrice\_de\_Variance-Covariance\_de\_la\_série\_Statistique\_[U,V]\_vaut\_:')  $48 \vert \textbf{print}(B)$

#### EXERCICE II

Soit  $E$  un R-espace vectoriel de dimension 10 et  $f$  un endomorphisme de  $E$ . Nous supposerons que  $f$  admet exactement 10 valeurs propres distinctes et strictement positives. Nous aimerions construire tous les endomorphismes g de E tels que :  $g \circ g = f$  et montrer qu'il y en a exactement 1024. Nous noterons  $\mathscr{B} = \langle \overrightarrow{u_1}, \overrightarrow{u_2}, \cdots, \overrightarrow{u_{10}} \rangle$  une base de E constituée de vecteurs propres de f et  $\lambda_1, \lambda_2, \cdots, \lambda_{10}$  les valeurs propres respectivement associées à ces vecteurs propres  $\overrightarrow{u_1}, \overrightarrow{u_2}, \cdots, \overrightarrow{u_{10}}$ .

- 1. Justifier l'existence d'une telle base.
- 2. Nous supposerons dans cette question que g est un endomorphisme de E tel que  $g \circ g = f$ .
	- (a) Montrer que  $g$  commute avec  $f$ .
	- (b) En déduire que les vecteurs  $g(\overrightarrow{u_i})$  sont des vecteurs propres de f.
	- (c) Justifier alors que chaque vecteur  $g(\vec{u_i})$  est colinéaire à  $\vec{u_i}$  autrement dit l'existence de réels  $\mu_i$  tel que :  $g(\vec{u_i}) = \mu_i \vec{u_i}$
	- (d) Prouver que :  $\mu_i = \pm \sqrt{\lambda_i}$ .
- 3. Conclure !